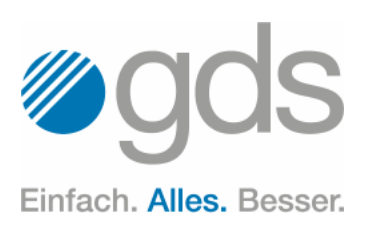

 $\frac{0}{2}$  $\bullet$ 

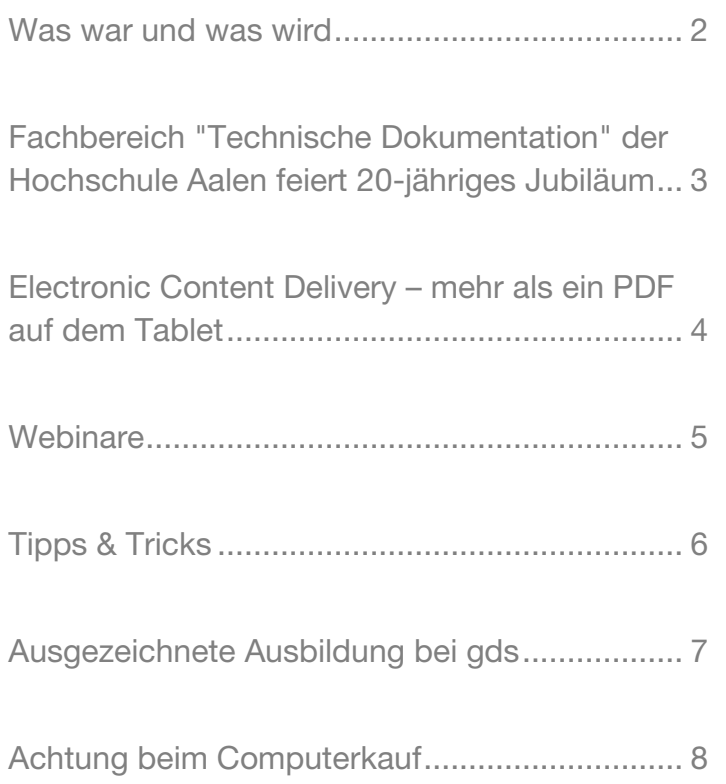

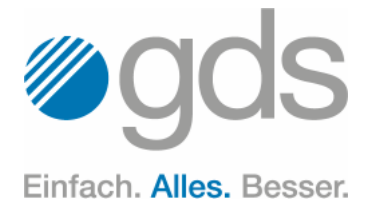

### Was war und was wird

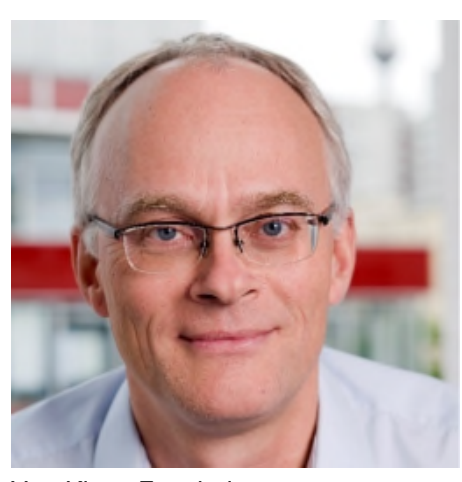

Von Klaus Fenchel Geschäftsführer Ovidius GmbH

#### Liebe Interessenten, Kunden und Partner,

alle Jahre wieder schauen wir in unserem letzten Newsletter auf das vergangene Jahr zurück. Das soll auch dieses Mal nicht anders sein. Wir wollen Ihnen aber auf jeden Fall auch eine erste Vorschau darauf geben, was Sie 2018 von uns erwarten dürfen.

2017 war ein spannendes Jahr, u. a. geprägt durch die gegenseitige Integration der Ovidius- und gds-Lösungen. So wurde beispielsweise die Online-Publikation nach EasyBrowse, aus dem MS Word-basierten gds-Redaktionssystem docuglobe heraus, bei den ersten Kunden erfolgreich umgesetzt. Die Autorenunterstützung authordesk ist mittlerweile fester Bestandteil des Ovidius-XML-Redaktionssystems XR. Und der Fullservice-Gedanke wurde durch die konsequente Weiterentwicklung sämtlicher Unternehmensbereiche intensiviert.

Für 2018 steht der Verkaufsstart von XR/engineering im Fokus. Diese branchenspezifische Version des XML-Redaktionssystems XR ist die Weiterentwicklung der im Maschinen- und Anlagenbau etablierten TCToolbox Engineering Edition von Ovidius. Das Ziel unserer Entwicklung ist, dass Sie als Nutzer des Systems dieses trotz seiner Leistungsfähigkeit so einfach und effizient wie möglich nutzen können. Unser Slogan hierzu lautet "XR ist das einzige XML-Redaktionssystem, das Sie so leicht bedienen wie MS Word"

– überzeugen Sie sich gerne selbst davon z. B. auf unserer XR-Roadshow zum Jahresstart 2018. Wir werden Sie hierzu auch noch persönlich anschreiben, um Ihnen die genauen Termine und Orte mitzuteilen. Näheres dazu auch auf Seite 7.

Ebenso finden Sie auf Seite 7 einen Hinweis zu gdslive, unserer Wissenstransfer-Veranstaltung, die wir aufgrund des großen Erfolgs und überaus positiven Feedbacks der Teilnehmer im letzten Jahr auch 2018 durchführen. Zum Jahresstart wird es wieder eine Abstimmung zu den Themen geben, aus denen Sie wählen und so den Tag aktiv mitgestalten können. Alle Informationen zur Veranstaltung erhalten Sie auch auf www.gdslive.eu. Merken Sie sich auf jeden Fall schon mal den 16. Mai 2018 vor – wir sehen uns in Düsseldorf!

In diesem Jahr haben wir uns dazu entschlossen, das Geld für Weihnachtskarten und Geschenke zu spenden. Es geht an das Friedensdorf International e. V. – wir hoffen, das ist auch in Ihrem Sinne und danken Ihnen ganz herzlich für die Zusammenarbeit, die diese Spende erst ermöglicht.

Das gesamte gds-Team wünscht Ihnen erholsame, fröhliche Feiertage und einen guten Rutsch in das Jahr 2018 – bleiben Sie gesund! Ihr

Clem Turdul

Seite 2

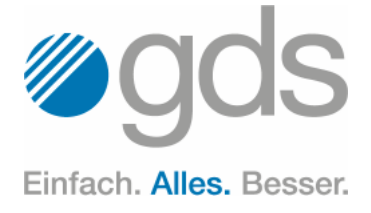

## Fachbereich "Technische Dokumentation" der Hochschule Aalen feiert 20-jähriges Jubiläum

In der gds-Gruppe wird eine fundierte Aus- und Weiterbildung großgeschrieben. Dazu gehört selbstverständlich auch eine gute Verbindung zu Hoch- und Fachhochschulen.

Eine Hochschule, die uns besonders am Herzen liegt, feierte am 06. Oktober das eindrucksvolle 20-jährige Jubiläum des Fachbereichs "Technische Dokumentation" – die Hochschule Aalen. Mit diesem Meilenstein feiert sie in mehrfacher Hinsicht Erfolgsgeschichte. Rund 300 Aalener Absolventen arbeiten mittlerweile in Unternehmen oder als Selbstständige im Inund Ausland, viele von ihnen in Führungspositionen oder als Chefs eigener Firmen. Auch die gds hat bereits davon profitiert. Jörg Schulte ist ehemaliger Absolvent und arbeitet als Technischer Redakteur am Standort Langenburg. "Der abwechslungsreiche Beruf des Technischen Redakteurs bei der gds steht für stetig neue, spannende Herausforderungen. Das Studium an der HS Aalen hat mich optimal darauf vorbereitet."

Auch für gds-Geschäftsführer Ulrich Pelster steht fest: "Das Portfolio der gds-Gruppe ist so vielfältig wie die Ansprüche unserer Kunden. Nur mit gut ausgebildeten Experten kann man diese Leistungen erbringen. Die Hochschule Aalen ist ein verlässlicher Partner in Sachen Nachwuchs, da stehen wir immer gerne zur Seite."

Anlässlich des Jubiläums veranstaltete die renommierte Hochschule ei-

nen Kongress rund um das Thema "Technische Dokumentation". Gemäß dem gds-Grundsatz "1:2=2 – Wissen teilen bedeutet Wissen schaffen" gaben Patrick Hallmann und Ralf Kerp von dem gds-Tochterunternehmen Ovidius GmbH aus Berlin im Rahmen der Vortragsreihe einen interessanten

Know-how auch gerne an die Studentinnen und Studenten weitergibt.

Das informative Tagesprogramm schloss mit einem Festakt und der Tag endete – natürlich – in einer ausgelassenen Party.

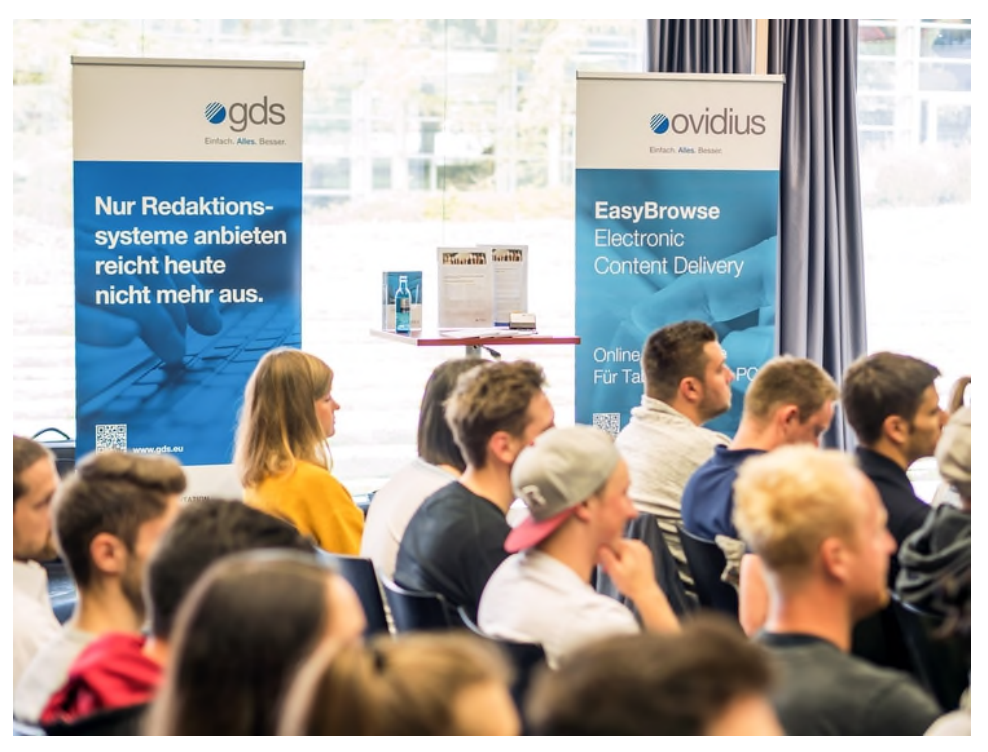

*Quelle: Internetseite der Hochschule Aalen – mit freundlicher Genehmigung*

Einblick in das Thema "Electronic Content Delivery". Ein Gebiet in dem Ovidius, selbst 2 Jahre älter als der Fachbereich, mit der Entwicklung der EasyBrowse-Produkte schon seit Jahren die Nase vorn hat und dieses

Wir wünschen der Hochschule Aalen und ihren Absolventen weiterhin alles Gute auf ihrem Erfolgskurs und freuen uns auf viele weitere gemeinsame Projekte.

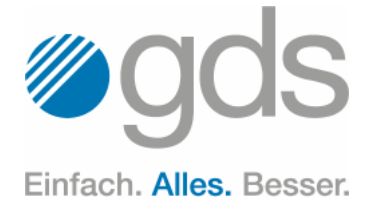

## Electronic Content Delivery – mehr als ein PDF auf dem Tablet

Electronic Content Delivery steht für die digitale Bereitstellung von Inhalten. Konsequent eingesetzt, verändert sich die Sicht auf Informations- und Dokumentationsprozess grundlegend. Lagen in den vergangenen Jahren die Schwerpunkte bei der Technischen Redaktion noch auf Verbesserungen von Ergebnis und Effizienz, rückt nun in den Fokus, wie sich erstellte Informationen am besten nutzen lassen.

Texte, Dokumente, Bilder, Videos: Es gibt viele verschiedene Informationsträger. Informationen unterstützen die Geschäftsprozesse nur dann, wenn sie korrekt und aktuell sind, der Anwender sie schnell findet und versteht. Eine Information dient dazu, Wissen aufzubauen, um wirtschaftlich, gesetzeskonform, sicher, korrekt und effizient zu handeln. Insbesondere durch eine wachsende Produktkomplexität, -vielfalt und Variantenreichtum wird auch die zugehörige Dokumentation komplexer und umfangreicher. Klassische Nutzungsszenarien wie etwa die Suche in einem Inhalts- oder Stichwortverzeichnis reichen oft nicht mehr aus.

#### Informationen per Knopfdruck

Electronic Content Delivery hilft, dieses Problem zu lösen. Dazu müssen Informationen passend aufbereitet werden. Zentrale Konzepte sind hierbei:

*Modularisierung:* Weg vom Dokument, hin zu Informationseinheiten, die jeweils nur ein Thema abhandeln. Nutzer agieren problemorientiert. Sie suchen eine Lösung, die möglichst direkt zum Ziel führt. Die Information hierzu sollte kompakt, korrekt und komplett an einer Stelle stehen, falls erforderlich mit Verweisen zu weiterführenden Informationen. Informationen in PDF-Dokumenten sind hierfür meist ungeeignet.

nach Produktkomponenten, nach Nutzergruppen, nach Produktlebenszyklen und nach Informationsarten.

*Individualisierung durch Konfigurations- und Variantenmanagement:* Produktvarianten und -konfigurationen

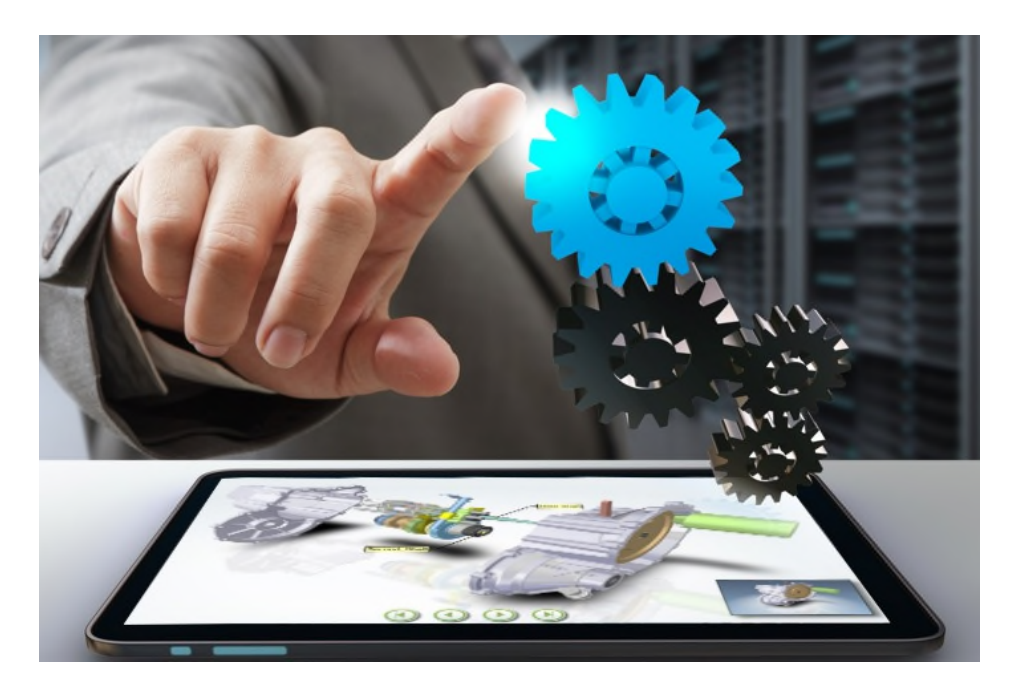

*Klassifikation der Informationen:* Themen müssen nach verschiedenen Kriterien klassifiziert werden. Nutzer möchten Informationen zielgerecht finden. Beispiele sind Klassifikationen

werden in der Dokumentation ausgezeichnet, damit bei einer Suche nur relevante Informationen angezeigt werden. Bei der Wartung einer hydrauli-

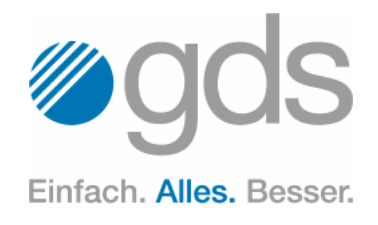

schen Komponente interessiert beispielsweise die Information zur pneumatischen Alternative nicht.

Moderne Content-Delivery-Lösungen nutzen diese Konzepte, um dem Endnutzer Informationen zielgenau und bedarfsgerecht zu präsentieren. Ein Beispiel soll dies verdeutlichen:

#### Praxistauglich bereitgestellt

Ein Sportwagenhersteller stellt seinen Vertragswerkstätten Reparatur- und Wartungsinformationen sowie Ersatzteilkataloge zur Verfügung. Obwohl es Fahrzeugserien gibt, kann jedes Fahrzeug stark individualisiert werden. Sowohl in den Anleitungen als auch im Katalog sollen nur die relevanten Informationen pro Wagen dargestellt werden. Der Mechaniker kann dafür eine VIN (Vehicle Identification Number) eingeben und sieht nur die auf dieses Fahrzeug zutreffenden Informationen. Dem System ist die konkrete Konfiguration jedes durch eine VIN identifizierbaren Fahrzeuges bekannt.

Die Lösung steht ausschließlich online zur Verfügung, da der Hersteller nicht möchte, dass veraltete Informationen in Umlauf sind. Textuelle Informationen, technische Daten (Arbeitswerte, Drehmomente, Ersatzteile, Verbrauchsmaterialien) und visuelle Informationen sind integriert, können aber verwaltet und angezeigt werden.

#### Vorteile elektronischer Systeme

In der Praxis lässt sich die Time-To-Market- und Time-To-Use-Phase erheblich verkürzen, denn sobald Informationen in der Redaktionsumgebung erstellt sind, können sie in Portalen und Apps bereitgestellt werden. Davon profitieren Bereiche besonders, die kritische Informationen zeitnah brauchen. Kosten werden gespart, wenn Satz, Druck und Versand entfallen. Darüber hinaus können mit derselben Informationsbasis unterschiedliche Zielgruppen bedient werden: Interne Mitarbeiter mit Vorabpublikationen, die sie (web-basiert) prüfen und kommentieren können oder Endbenutzer mit produktspezifisch zugeschnittenen Informationen. Techniker greifen hingegen auf den kompletten Informationspool zu, den sie spezifisch filtern können. Vertriebsmitarbeiter konfigurieren für den Kunden das Produkt und damit gleichzeitig auch die Dokumentation: Insbesondere bei komplexen und stark konfigurierbaren Investitionsgütern kann die passende Dokumentation den Vertrieb schon in frühen Phasen unterstützen.

Unternehmen, die sich mit der Einführung entsprechender Anwendungen beschäftigen, sollten beachten, dass sich die Vorteile durch elektronische Informationsbereitstellung nicht ohne Aufwand einstellen. Denn die zugrundeliegenden IT-Systeme liefern erst Mehrwert, wenn die Informationen adäquat aufbereitet sind: durch Modularisierung, Kategorisierung, Variantenkodierung und Versionierung. Daher ist eine Systemeinführung vor allem dann sinnvoll, wenn zuvor der Redaktionszyklus erweitert und angepasst wurde.

## **Webinare**

#### Fr. 15.12.2017, 10:00 Uhr *docuglobe: Inhaltsabhängige Layouts steuern*

- Titelblätter modular verwalten
- **Sprachneutrale Dokumentenvor**lagen
- Dokumente mit unterschiedlichen Layout-Bereichen (z. B. Hochund Querformate)

#### Fr. 12.01.2018, 10:00 Uhr *docuglobe: Abteilungsübergreifende Zusammenarbeit*

- Offline-Bearbeitung
- **Review-Prozess**
- Variablensteuerung mit Excel-Daten konfigurieren
- Aufgaben steuern
- Unternehmensweite Terminologie mit authordesk

#### Fr. 26.01.2018, 10:00 Uhr *docuglobe: Fremddateiverwaltung für Grafiken und Anhänge nutzen*

- Einsatzmöglichkeiten der Fremddateiverwaltung
- Grafikverwaltung
- Verwendungsnachweis von Grafiken
- Anhänge zu Dokumenten verwalten

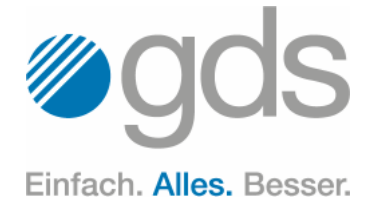

## Tipps & Tricks

Haben Sie schon mal eine Exceltabelle in ein Worddokument eingefügt und mussten feststellen, dass diese aus der Seite herausläuft?

Die gestellte Frage werden wohl die meisten Wordanwender mit einem "Ja" beantworten. Gerade wenn Sie z. B. aus Excel eine Tabelle per Copy&Paste in Word einfügen, ist die Einhaltung der Seitenbreite häufig nicht gegeben.

Nun kann man natürlich die Tabelleneigenschaften aufrufen, um dort die Breite mit einem Zahlenwert zu definieren. Es gibt aber eine viel einfachere und schnellere Art, die Tabelle wie gewohnt mit der Maus auf die passende Breite zu schieben.

Wechseln Sie in die Entwurfsansicht (Menüband Ansicht -> Entwurf). Dort sehen Sie die ganze Tabelle und können diese mit der Maus in ihrer Breite verändern. Wenn Sie die Lineale aktiviert haben, sehen Sie auch den horizontalen Seitenbereich.

# XR ist das einzige XML-Redaktionssystem, das Sie so leicht bedienen wie MS Word.

**Glauben Sie nicht? Zeigen wir Ihnen!** Am 28.02. in Berlin, am 07.03. in Dortmund, am 14.03. in Augsburg und am 11.04. in Hamburg.

Mehr Infos auf www.gds.eu/aktuelles/termine

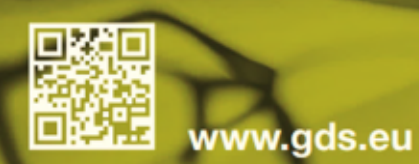

**REDAKTIONSLÖSUNGEN CONTENT DELIVERY TECHNISCHE DOKUMENTATION FACHÜBERSETZUNGEN CE-SUPPORT CONSULTING | PROJEKTE | CUSTOMIZING** 

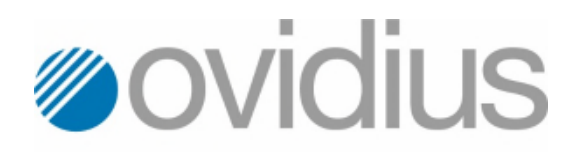

Einfach, Alles, Besser.

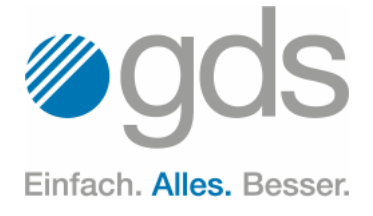

## Ausgezeichnete Ausbildung bei gds

Christoph Schulte hat seine Ausbildung zum Fachinformatiker Anwendungsentwicklung bei der gds GmbH mit der Abschlussnote "sehr gut" beendet.

Insgesamt wurden 79 Auszubildende von Unternehmen aus dem Kreis Warendorf, die ihre Abschlussprüfung bei der IHK Nord Westfalen mit der Traumnote "sehr gut" bestanden, für diese besondere Leistung geehrt.

Besonders stolz macht uns, dass Christoph als einziger Fachinformatiker ausgezeichnet wurde und ihm die Ausbildung bei gds eine ausgezeichnete Zukunft beschert – herzlichen Glückwunsch von allen Kolleginnen

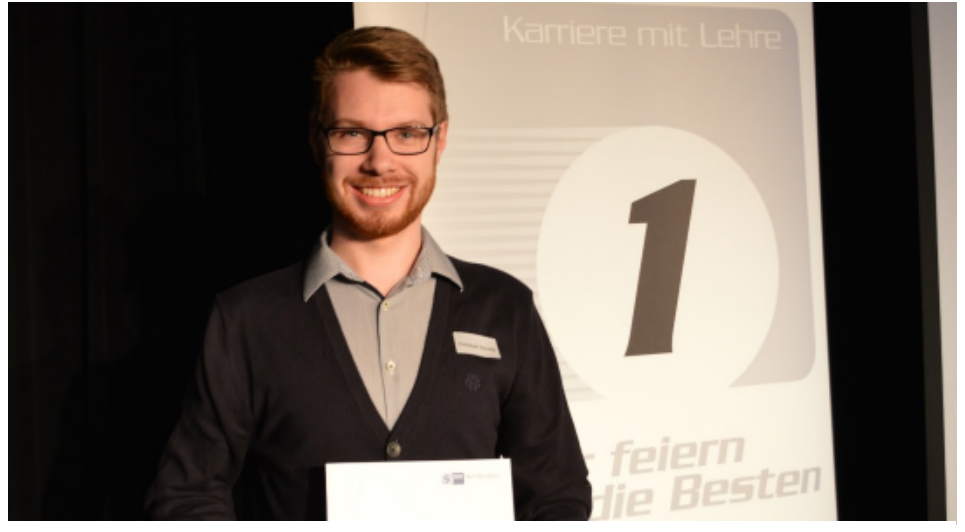

und Kollegen! *Christoph Schulte, ehemaliger gds-Azubi und jetzt ausgebildeter – und ausgezeichneter – Fachinformatiker Anwendungsentwicklung*

# Save the date

# gdslive

16.05.2018 | Haus zum Kurfürsten | Flinger Str. 36 | 40213 Düsseldorf Mehr Infos und Anmeldung auf www.gdslive.eu

## XR-Roadshow

28.02.2018 | PretiumOffices | Potsdamer Platz 5 | 10785 Berlin 07.03.2018 | B1st Software-Factory | Rheinlanddamm 201 | 44139 Dortmund 14.03.2018 | Forum Annahof | Im Annahof 4 | 86150 Augsburg 11.04.2018 | ecos office center | Glockengießerwall 17 | 20095 Hamburg Mehr Infos und Anmeldung auf www.gds.eu/de/aktuelles/termine.html

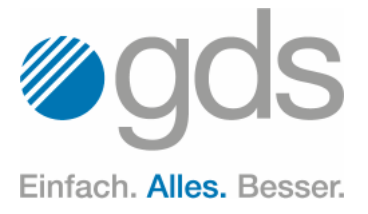

## Achtung beim Computerkauf

Gerade im Weihnachtsgeschäft boomt die Branche der Computer-Industrie. Jedoch werden die Produkte (Hardware oder Software) häufig mit Ausdrücken und Begriffen beworben, die kaum ein Laie versteht. Hier eine Übersetzungshilfe.

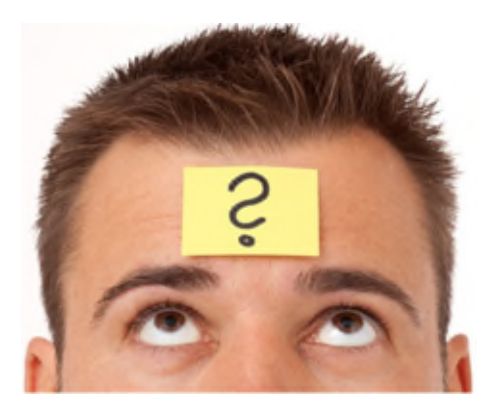

Abwärtskompatibel *Kann genauso viel wie der Vorgänger.*

Aufrüstbar *Das Grundgerät alleine ist wertlos.*

Creativ-Wunder *Man braucht viel Phantasie, um damit das zu machen, was man will.*

Denkt mit & denkt weiter *Wird immer das Gegenteil von dem tun, was es soll.*

Ergonomische Gestaltung *Der Ein-/Ausschalter ist ohne Schraubenzieher erreichbar.*

Eröffnet neue Dimensionen *Es kommt alles noch schlimmer.*

**Erweitert** *Zu den altbekannten Fehlern sind neue hinzugekommen.*

Frei programmierbar *Es ist noch keine Software dafür vorhanden.*

Handelsüblich *Wird nicht mitgeliefert.*

Komfortabel *Stürzt bei Eingabefehlern nicht immer sofort ab.*

**Weiterentwicklung** *Siehe Erweitert.*

Meistgekauft *Das Unternehmen hat die beste Marketingabteilung.*

Modernste Technologien *Besser können wir es nicht.*

**Multicolor** *Mehr als eine Farbe.*

**Option** *Erfüllt vielleicht irgendwann die Erwartungen.*

Professionell *Funktioniert manchmal.*

Schön und repräsentativ *Alle Vorteile des Geräts in drei Wörtern.*

**Speicherwunder** *Es geht mehr rein, als jemals wieder rauskommen wird.*

**Standard** *Von der Konkurrenz abgekupfert.*

Update *Für einen ausgemerzten alten Fehler gibt's gratis zehn neue.*

Tipps & Tricks zu MS Word Workshops mit gds-Experten

Die in unserem Newsletter veröffentlichten "Tipps & Tricks" sowie das optimierte Arbeiten und Einrichten von MS Word können Sie sich auch in persönlichen Workshops nahebringen lassen.

Und Achtung!

Auf unserem Portal portal.gds.eu unter Tipps & Tricks finden Sie jede Menge weitere Hinweise zu Word und docuglobe. Um immer auf dem Laufenden zu sein, lesen Sie unseren Blog gds.eu/blog und folgen Sie uns doch einfach auf **Twitter** oder Xing, dann werden Sie über jeden neuen Beitrag informiert.

#### Impressum

Herausgeber: gds GmbH Robert-Linnemann-Straße 17 D-48336 Sassenberg Tel.: +49 (0)2583/301-3000 Fax: +49 (0)2583/301-3300 docuglobe ist ein eingetragenes Markenzeichen der gds. Sonstige hier aufgeführte Produktbezeichnungen sind Schutzmarken der jeweiligen Unternehmen.

www.gds.eu